# Nexus Audio Systems C-816 MULTI-ROOM CONTROLLER

# RS232 Command Reference

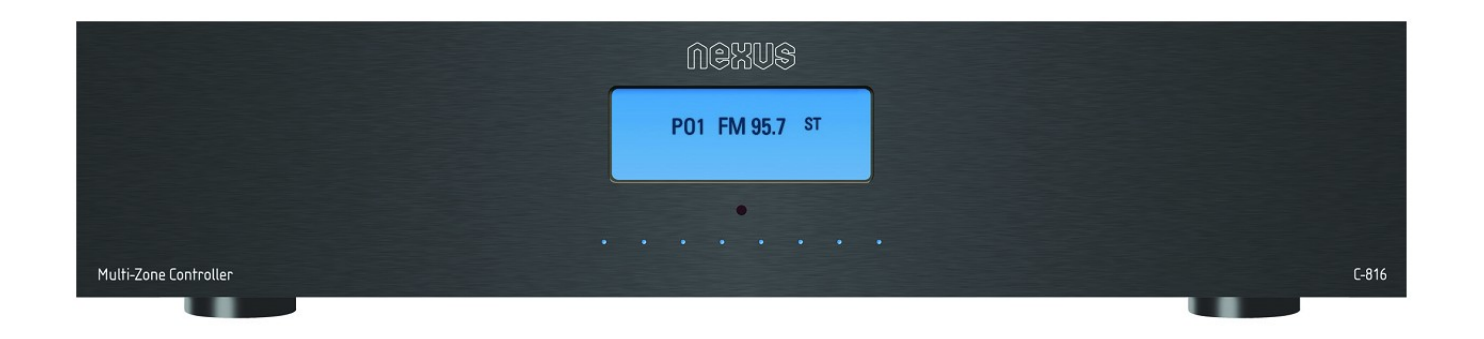

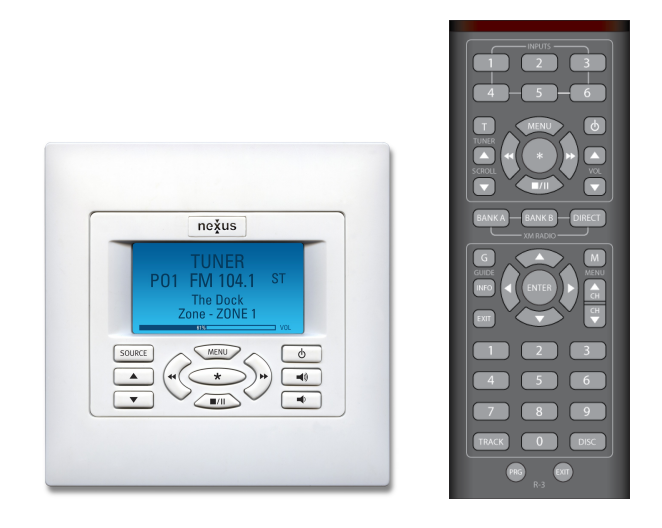

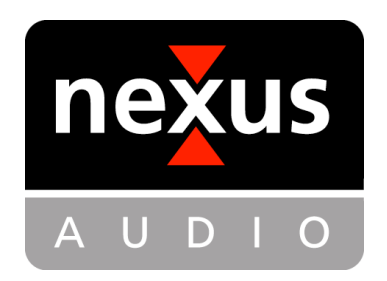

#### RS232 PROTOCOL

The C-816 Controller has an RS-232 port that allows the system to be controlled with an external controller or become a sub-system in a whole-house control package. This allows the system installer to integrate the operations of the C-816 with other control systems in the home.

The C-816 Serial Port allows full control of all system functions. In addition to being able to control the C816/expansion Controllers 'on board' functions (on/off, input select, etc) RS-232 control includes control of the Tuner and other source components, including any attached iPod/dock combinations. When the C-816 'sees' a command for one of the on board functions, it responds accordingly. When it sees a command such as CD play, the incoming RS-232 command is interpreted in a similar manner to a keypad button press and the C-816 will output the appropriate corresponding IR command.

The Serial Port on the C-816 uses a female DB9 connector wired in a DTE configuration. Tx (transmit)  $=$  pin 2, Rx (receive)  $=$  pin 3, Ground  $=$  pin 5. Communication settings are 19200 baud, 8 bits, no parity, no handshake.

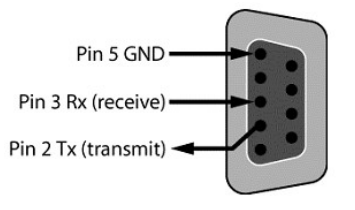

Figure 1. RS-232 Port Pin Out

Each command must be terminated with a carriage return:  $\langle cr \rangle$ . If an invalid command is sent, the C-816 will respond with ERR. If a valid command is sent, the C-816 will respond with OK unless it is a query type command, in which case the C-816 will respond with information. Every response from the C-816 is terminated with  $\leq$ cr>.

The C-816 sends out unsolicited information whenever a keypad is operated. The syntax is the same as that used for controlling the C-816. For instance, if someone turns on Zone 1 via a keypad, the C-816 will transmit  $Z011$  out of the serial port. The string will be terminated with  $\langle cr \rangle$ .

Note: the symbol  $\langle cr \rangle$  shown in the table below represents a carriage return control character who's value is hex 0x0d. This is what must be transmitted to the C-816 at the end of every command, not the characters  $\leq$ , c, r,  $\geq$ .

RS232 command table starts on next page.

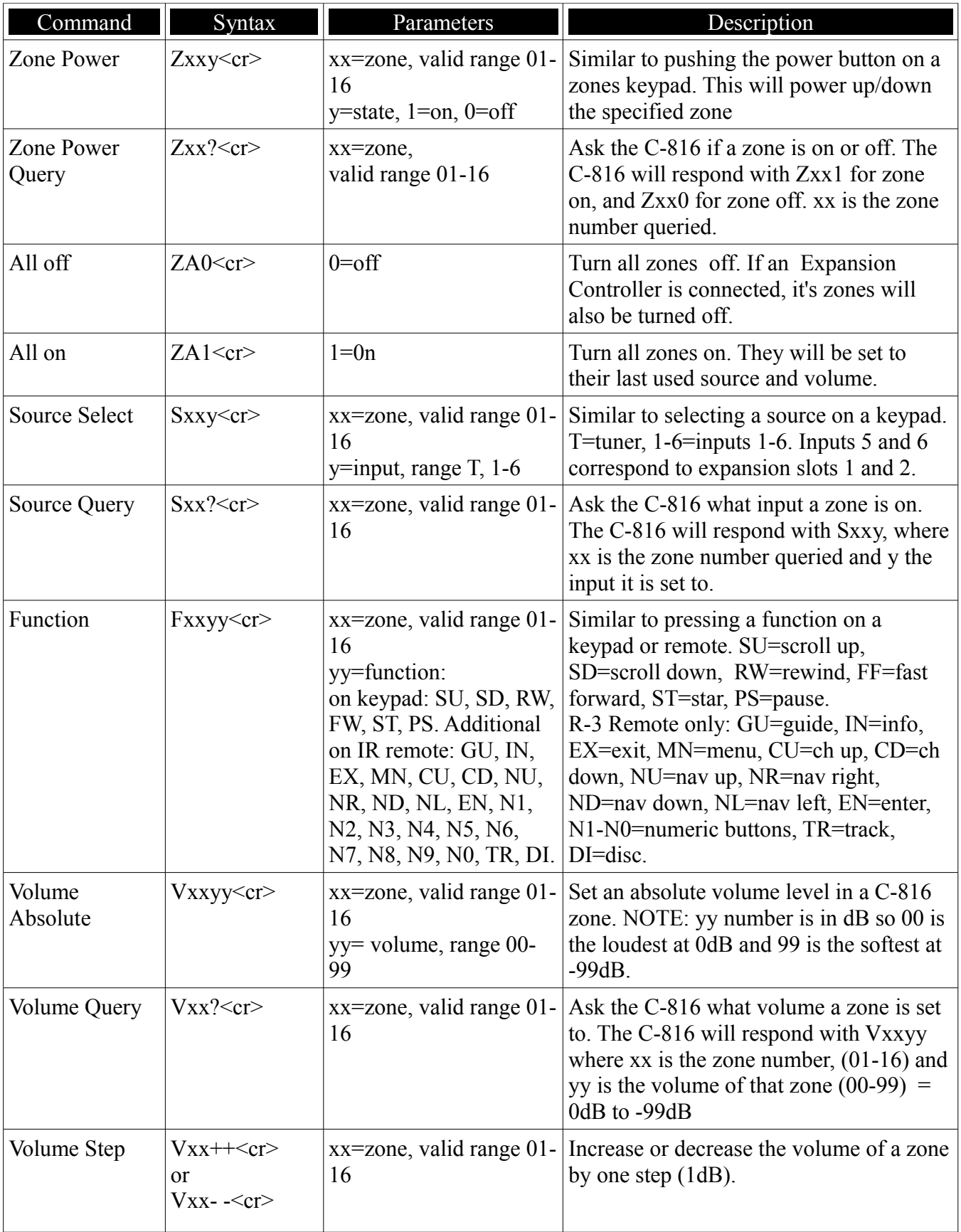

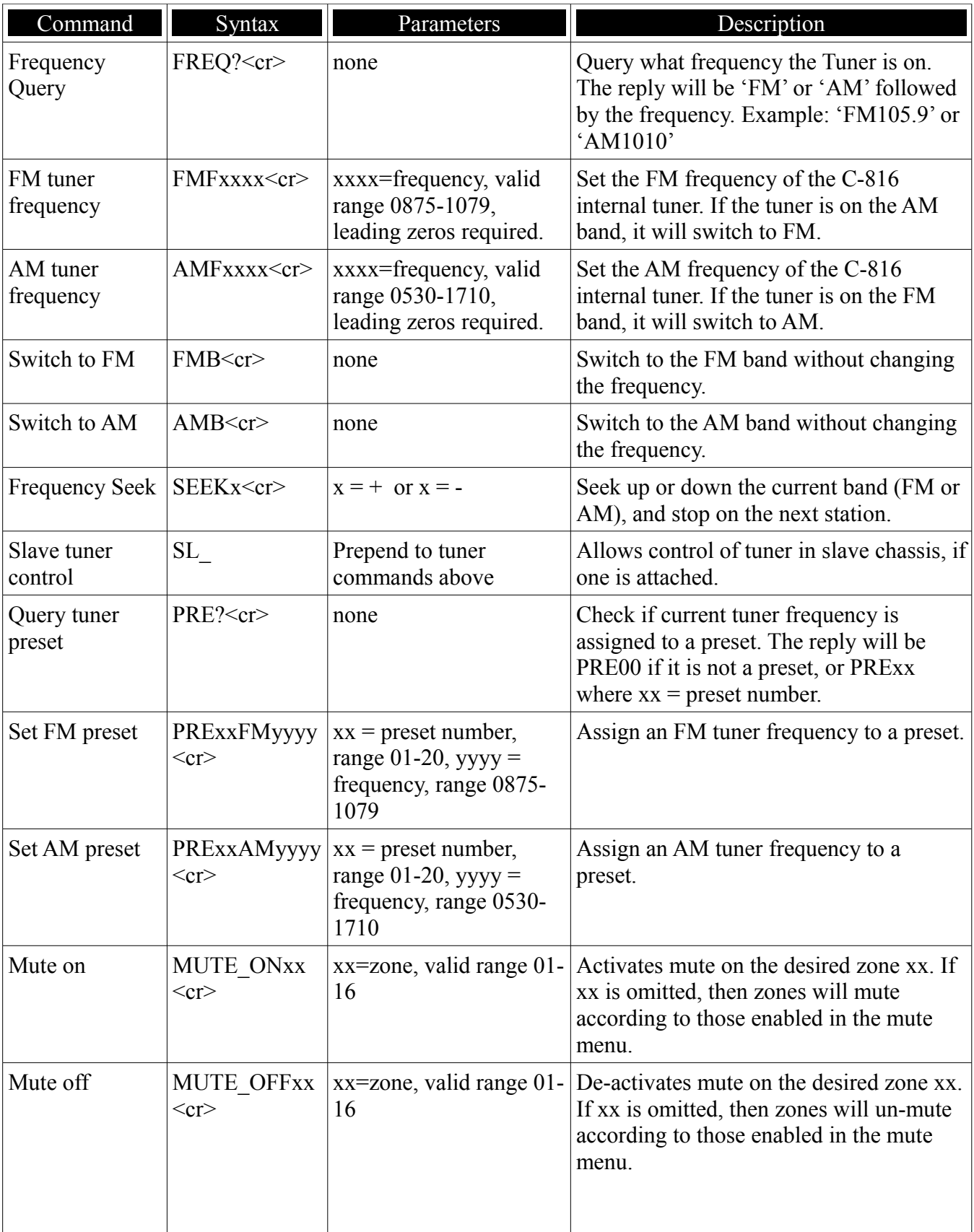

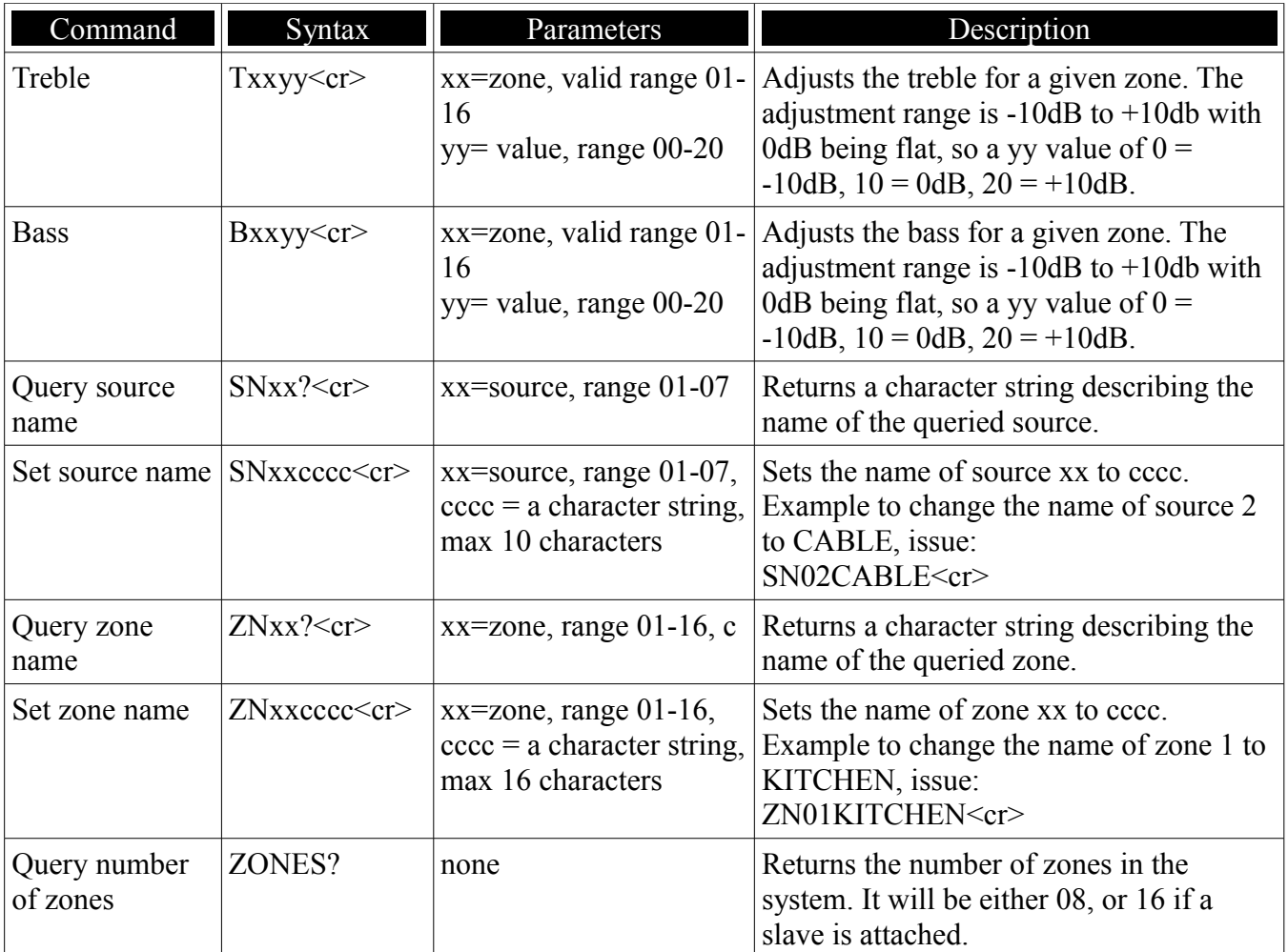

# **Nexus C-816 iPod control protocol**

This section describes the commands used to control an iPod attached to a Nexus C-816 via the RS232 port on the rear of the unit. The RS232 port uses a baud rate of 19200, 8 data bits, 1 stop bit, and no parity. In the examples shown, the string  $\langle cr \rangle$  represents a carriage return; a single byte non-printable character with the hexadecimal value 0x0d. For information regarding connecting an iPod dock to the C-816, please refer to the Nexus C-816 installation guide.

Command list.

# **I\_SLOT1**

This command allows a device attached to the RS232 port to take control of an iPod attached to slot 1 of the C-816. If the iPod is not in use, a reply of "OK" will be returned. If the iPod is in use (by a keypad), a reply of "ERR iPod in use" will be returned. After this command is issued, and if successful, a 32 second timer will be started. If any iPod related commands are sent to the controller, this timer will be reset. If no iPod related commands are received for 32 seconds, a reply of "Slot1 timeout" will be returned, and the RS232 port loses control of the iPod.

Example:  $\rightarrow$  I\_SLOT1<cr>  $\leftarrow$  OK $\leftarrow$ cr>

# **I\_SLOT2**

Same as I\_SLOT1, but instead takes control of an iPod on slot 2.

#### **I\_RELIPOD**

When the device on the RS232 is finished controlling the iPod, it should issue this command to make the iPod available to the system.

Example: --> I\_RELIPOD<cr>  $\leftarrow$  OK $\leftarrow$ 

#### **I\_RESDBSEL**

Resets the iPod's database selection to an empty state, and sets the category count to zero. This is analogous to pressing the iPod menu button repeatedly to get to the topmost iPod menu. Any previously selected database items are de-selected. The command has no effect on the playback engine – any songs currently in the play queue will continue to play.

Example: --> I\_RESDBSEL<cr>  $\leftarrow$  OK $\leftarrow$ 

# **I\_GETNUMCATDBREC**

Retrieves the number of records in a particular database category. For example, the number of artists, or albums in the iPod database could be queried. The category types available are as follows: Playlist  $= 01$ 

Artist  $= 02$ Album  $= 03$  $Genre =  $04$$  $Track = 05$  $Composer = 06$ AudioBook =  $07$ Podcast  $= 08$ 

This command must be used to initialize the category count before selecting a database record using the I\_SELDBRECORD command. A categories record count can change based on prior categories selected and the database hierarchy. For example, if the database has just been reset using I\_RESDBSEL, then this command would return the total number of records for a given category. However, if this command is sent after one or more categories have been selected, the returned record count will be a subset of the records that are member of all the categories selected prior to this command.

Example:

--> I\_GETNUMCATDBREC 02<cr>
'request the number of artists  $\langle -184 \langle cr \rangle$  'there are 184 artists

#### **I\_RETCATDBREC**

Retrieves one or more database records from the iPod based on the results from the I GETNUMCATDBREC command. This command specifies the category type (see above), the starting record index, and the record count. For example, using a category type of two (artist), a starting index of zero, and a record count of five, the iPod will return the names of the first five artists in the database.

Example:

 $\epsilon$ -> I\_RETCATDBREC 02,0,5<cr> 'request artist names starting at record 0, get 5 artists <-- a-ha<cr> '5 artist names are returned <-- Aaron Neville<cr>  $\leftarrow$  AC/DC $\leftarrow$ cr> <-- Adam Ant<cr> <-- Aerosmith<cr>

#### **I\_SELDBREC**

Selects one or more records in the iPod database, based on a category relative index. For example selecting category two (artist), and record index one results in a list of database records from the second artist in the artist list. Selections are additive and limited by the category hierarchy. Selection of a single record automatically passes it to the playback engine and starts its playback. This command may only be used after a category count has been initialized by use of the command I\_GETNUMCATDBREC.

```
Example:
--> I_SELDBREC 02,2<cr> '(see above) Artist number 2 (AC/DC) is selected
\leftarrow OK \left\langle CR \right\rangle
```
#### **I\_PLYCURSEL**

This command copies items from the iPod's database engine to the playbacks engine, and optionally shuffles the tracks if shuffle is active, then starts playback at the specified track index.

Example: --> I\_PLYCURSEL 0<cr>  $\leftarrow$  OK  $\left\langle$  CR  $\right\rangle$ 

# **I\_GETPLYSTAT**

Requests the current iPod playback status. A reply of "Playing", "Paused", or "Stopped" will be returned.

Example: --> I\_GETPLYSTAT<cr> <-- Playing<CR>

# **I\_GETCURPLYTRIND**

Requests the index of the currently playing track in the playback engine. The index is returned.

Example: --> I\_GETCURPLYTRIND<cr>  $\le -12 \le CR$ 

## **I\_GETINDPLYTRTIT**

Requests the currently playing track title. The track title will be returned.

Example: --> I\_GETINDPLYTRTIT 12<cr> <-- Track1: Walking On Broken Glass<CR>

#### **I\_GETINDPLYTRART**

Requests the currently play track artist. The artist name will be returned.

Example: --> I\_GETINDPLYTRART 12<cr> <-- Artist1: Annie Lennox<CR>

#### **I\_GETINDPLYTRALB**

Requests the currently playing track album name. The album name will be returned.

Example: --> I\_GETINDPLYTRALB 12<cr> <-- Album1: Medusa<CR>

# **I\_PLYCONT**

Controls the playback state of the iPod. If the iPod is already in the requested state, then this command has no effect. The states that the iPod can be put into are listed below: Toggle play/pause  $= 01$  $Stop = 02$ Next track  $= 03$ Previous track  $= 04$ 

Start  $FF = 05$ Start  $REW = 06$ End  $FF/REW = 07$  $Next = 08$ Previous  $= 09$  $Play = 10$ Pause  $= 11$ Note: if the current track is an audiobook or podcast, then Next and Previous commands skip to the next or previous chapter. Otherwise, they act like Next track and Previous track.

Example:

--> I\_PLYCONT 01<cr> 'Toggle Play/Pause'  $\leftarrow$  OK  $\left\langle$  CR  $\right\rangle$ 

# **I\_GETSHUF**

Requests the current shuffle status of the iPod. The reply will be Shuffle off, Shuffle tracks, Shuffle albums.

Example: --> I\_GETSHUF<cr> <-- Shuffle off<CR>

# **I\_SETSHUF**

Sets the shuffle state of the iPod. Use 00 to turn shuffle off, 01 to shuffle tracks, or 02 to shuffle albums.

Example: --> I\_SETSHUF 01<cr> 'Shuffle albums  $\leftarrow$  OK  $\left\langle$  CR  $\right\rangle$ 

# **I\_GETREP**

Requests the current repeat status of the iPod. The reply will be Repeat off, Repeat 1, or Repeat all.

Example: --> I\_GETREP<cr> <-- Repeat off<CR>

# **I\_SETREP**

Sets the repeat state of the iPod. Use 00 to turn repeat off, 01 to repeat one track, or 02 to repeat all tracks.

Example:  $\leftarrow$  I\_SETREP 01<cr> $\leftarrow$  'Repeat 1 track  $\leftarrow$  OK  $\left\langle$  CR  $\right\rangle$ 

# **I\_GETNUMPLYTR**

Requests the number of tracks in the list of tracks queued to play on the iPod.

Example: --> I\_GETNUMPLYTR<cr>  $<-14 <$ CR $>$ 

## **I\_SETCURPLYTR**

Sets the index of the track to play in the now playing playlist on the iPod. The number of playing tracks, and the current playing track index may be queried using I\_GETNUMPLYTR and I\_GETCURPLYTRIND. This command only works if the iPod is in the play or pause modes, not in the stop mode.

Example: --> I\_SETCURPLYTR 7<cr>  $\leftarrow$  OK  $\left\langle$  CR  $\right\rangle$ 

## **I\_REQIPODNAM**

Requests the name of the attached iPod. The name will be returned. If the user has not set a name for the iPod, then "iPod" will be returned.

Example: --> I\_REQIPODNAM<cr> <-- John's iPod<CR>

## **I\_METADATAON**

This command enables reporting of the artist, album, and track names out of the RS232 port. This info will be reported every time the track changes without having to request it. Each item is reported with a field identifier, and a carriage return at the end. For example, if the song changes on the iPod which is on slot 1, the following will be sent out the serial port:

Artist1: Beck Album1: Sea Change Track1: The Golden Age

For the iPod on slot 2, the prefixes will be Artist2: Album2: and Track2

Example: --> I\_METADATAON<cr>  $\leftarrow$  OK  $\left\langle$  CR  $\right\rangle$ 

#### **I\_METADATAOFF**

Cancels reporting of song metadata out of the serial port. This information could still be requested manually using the commands I\_GETCURPLYTRIND, I\_GETINDPLYTRTIT, I\_GETINDPLYTRART, and I\_GETINDPLYTRALB.

Example: --> I\_METADATAOFF<cr>  $\leftarrow$  OK  $\left\langle$  CR  $\right\rangle$ 

**Examples:** The following example shows a conversation that might occur if the interfacing device is capable of displaying a maximum of five menu items at a time, and the iPod has a database of eight Artists.

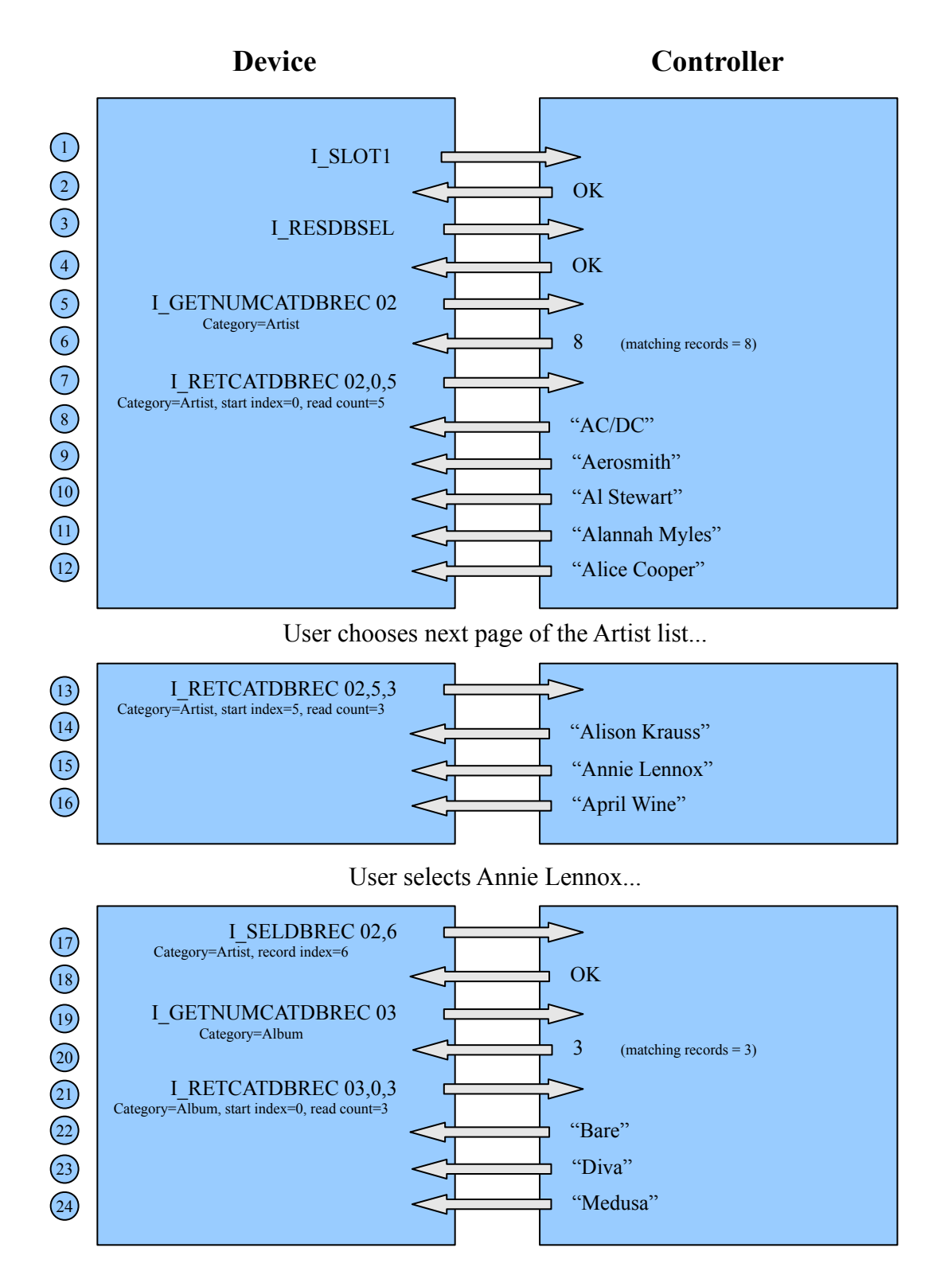

#### **Example:** Continued

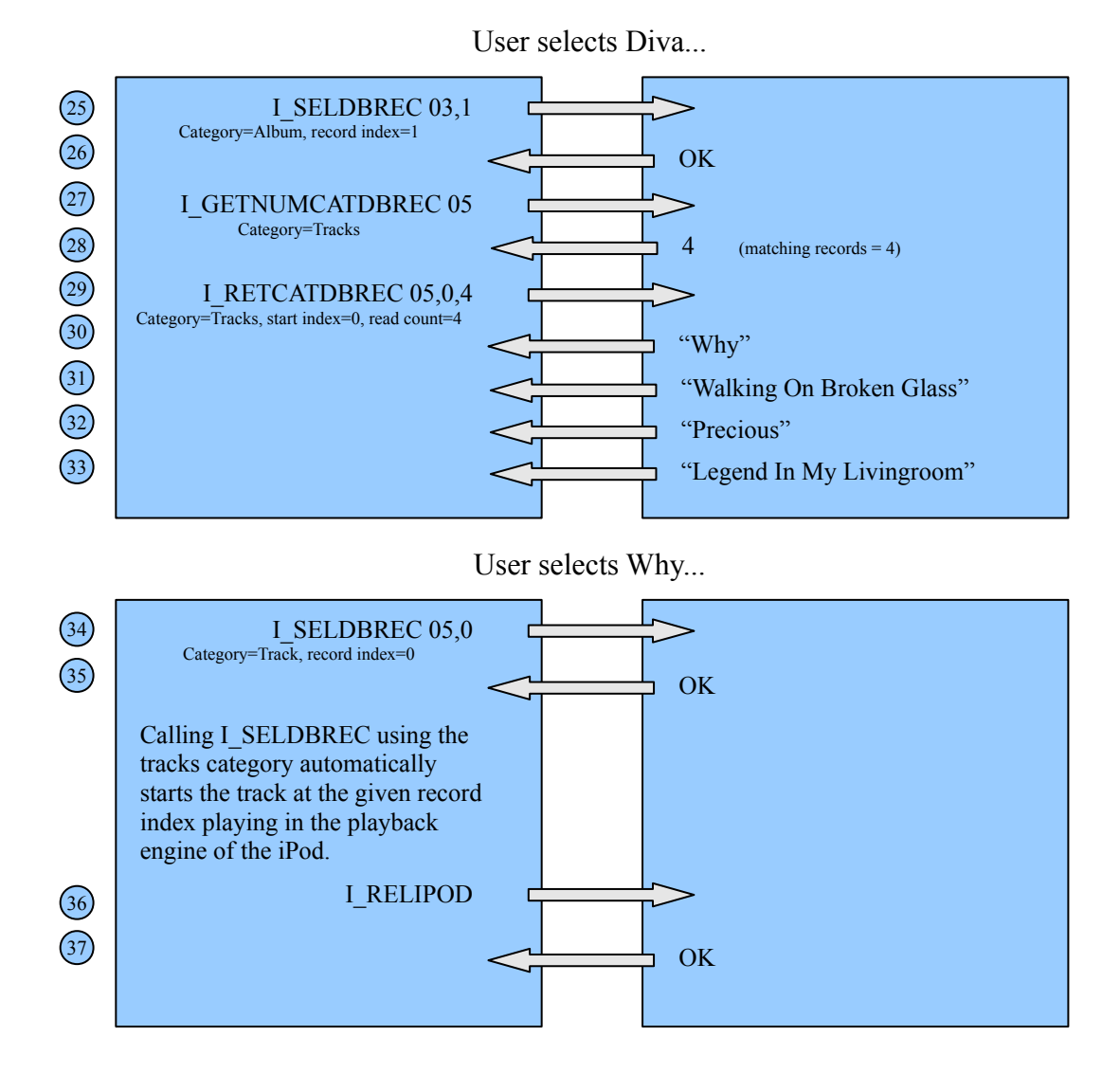

If, at step number 25 the command I\_PLYCURSEL 0 was used instead, then all of Annie Lennox's albums would have been sent to the iPod's playback engine.